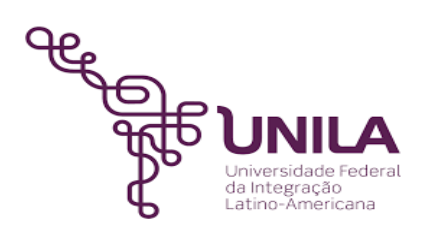

# **DETALHAMENTO DAS ATIVIDADES DO SUBPROCESSO - DAS**

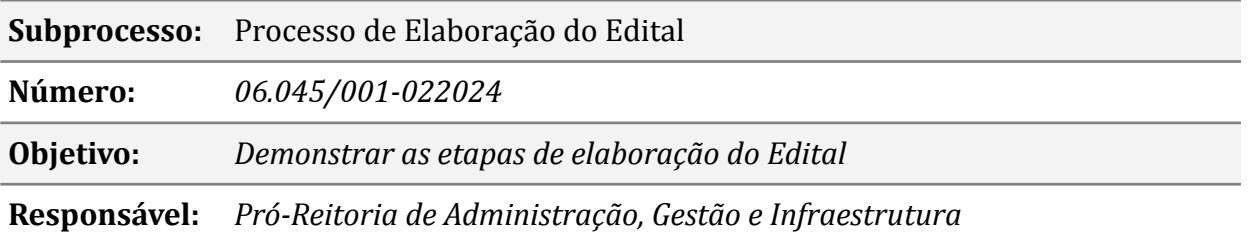

# **Atividades do subprocesso**

## *1. Autorizar e Solicitar divulgação de IRP*

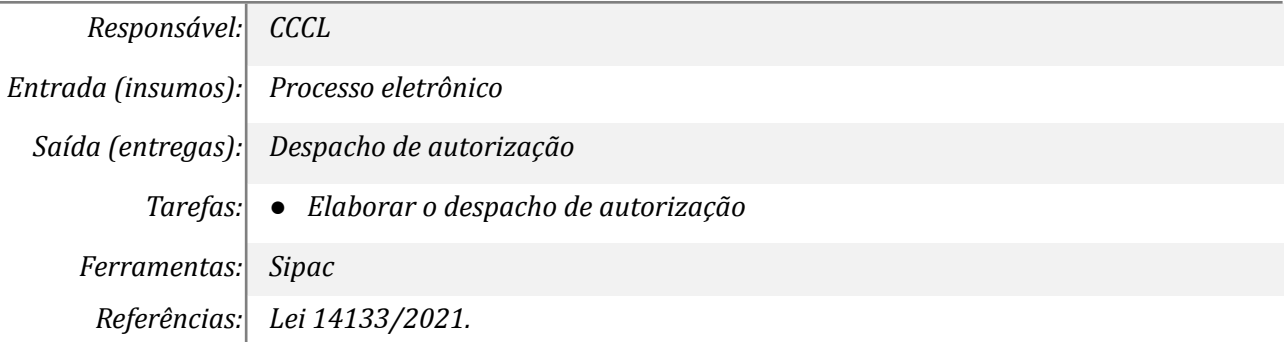

### *2. Analisar o processo*

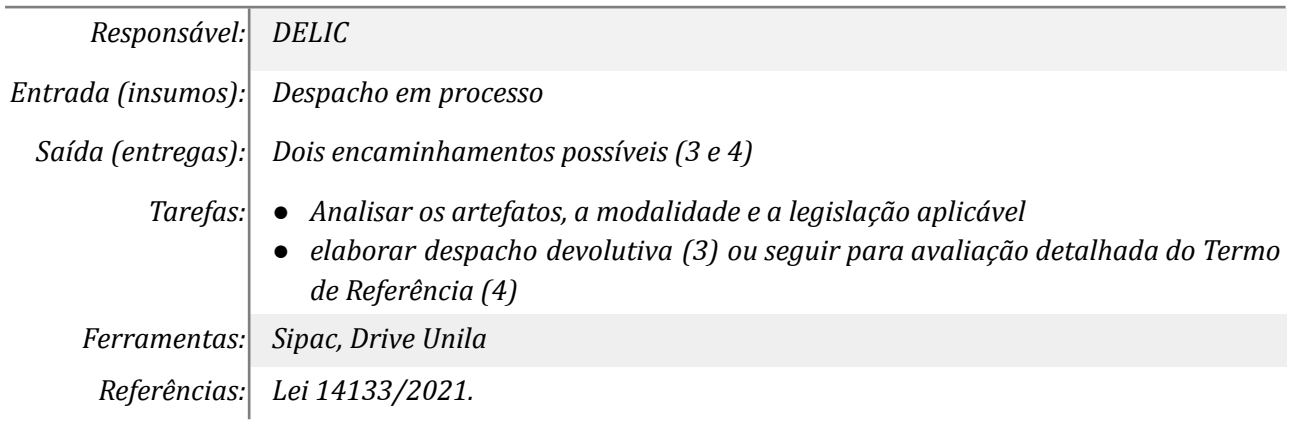

## *3. Realizar ajustes necessários*

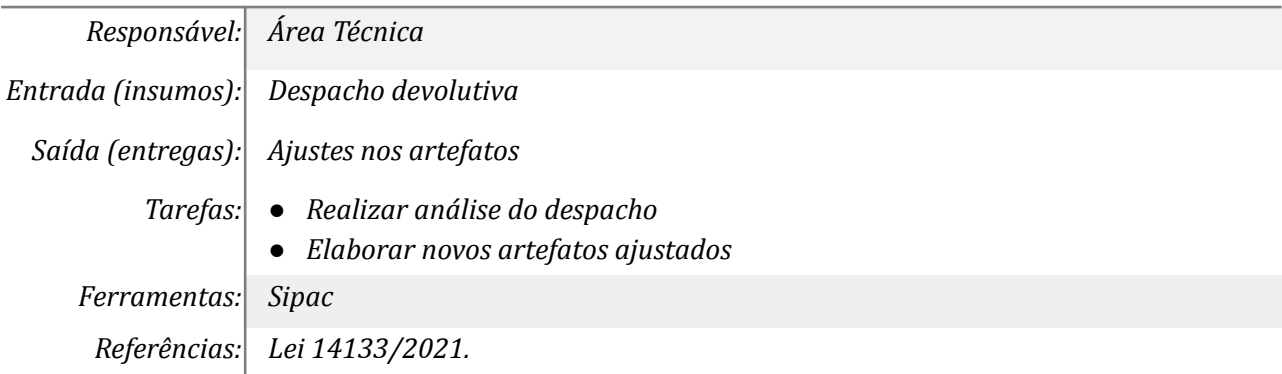

## *4. Conferir o conteúdo do TR*

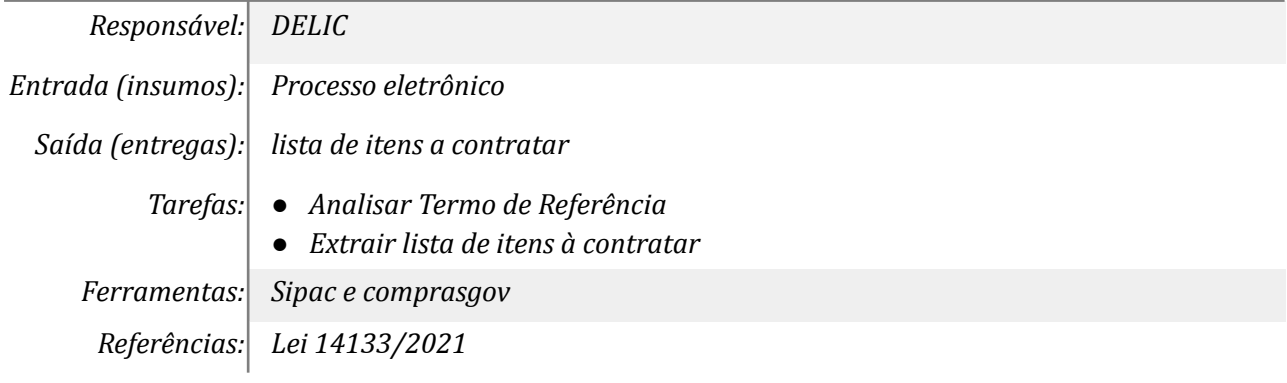

#### *5. Lançar os itens no Sistema*

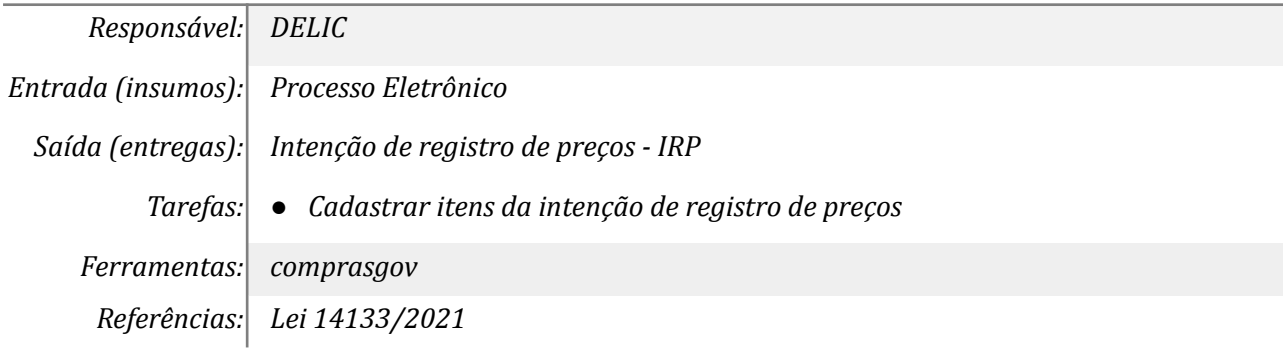

## *6. Divulgar IRP*

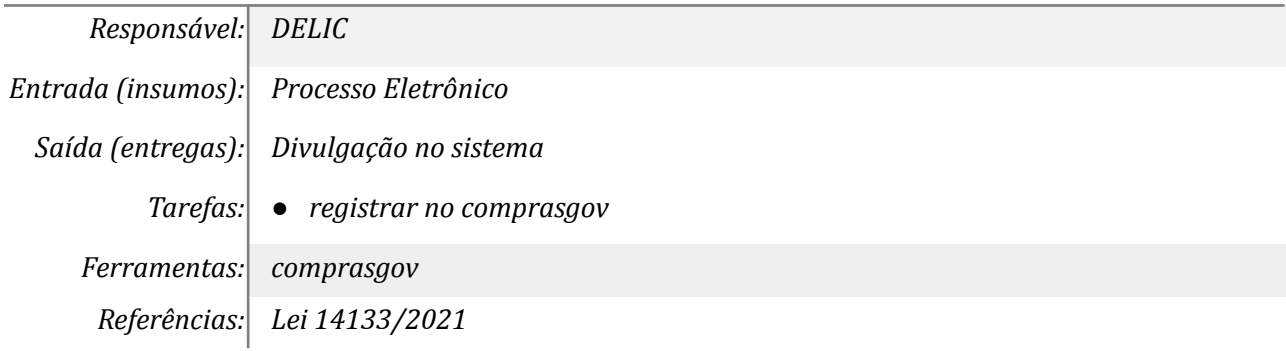

## *7. Analisar a documentação enviada*

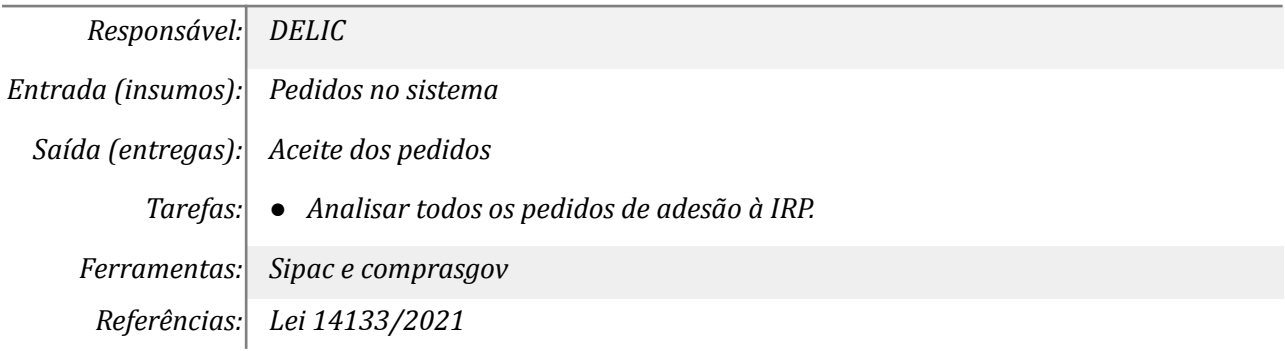

### *8. Aceitar a participação do órgão*

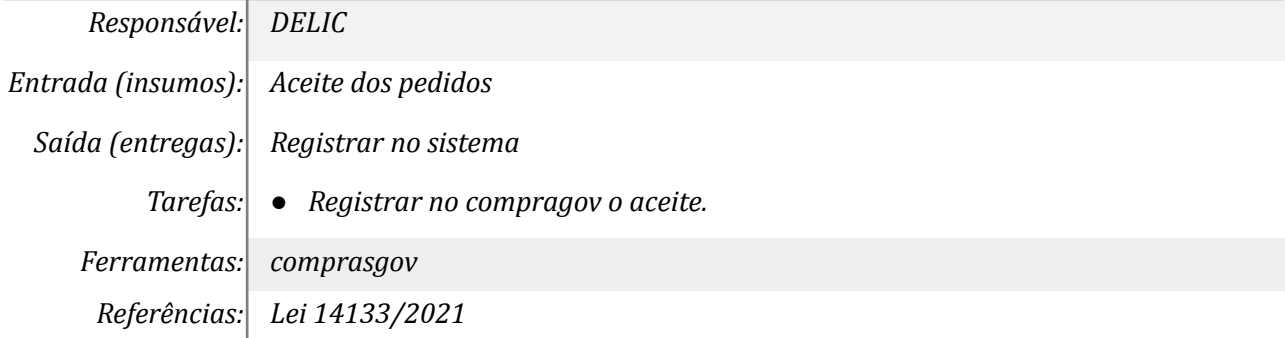

#### *9. Atualizar o TR*

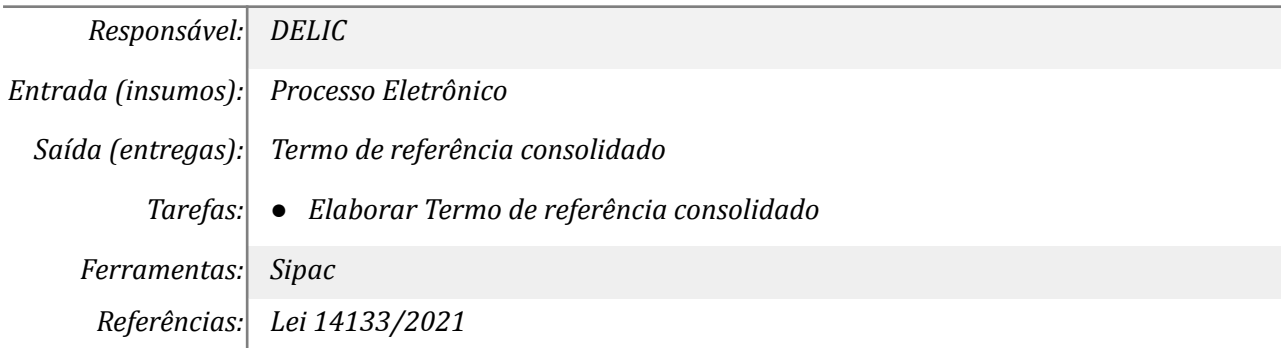

#### *10. Elabora Minuta de Edital e anexos*

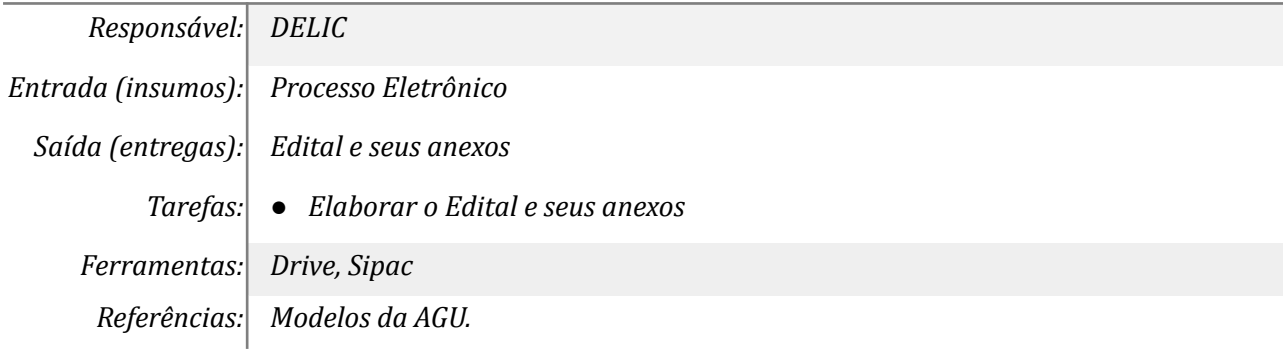

# **Mapa do Subprocesso**

*Mapa disponível no Portal de Processos da UNILA*

# **Outras Informações**

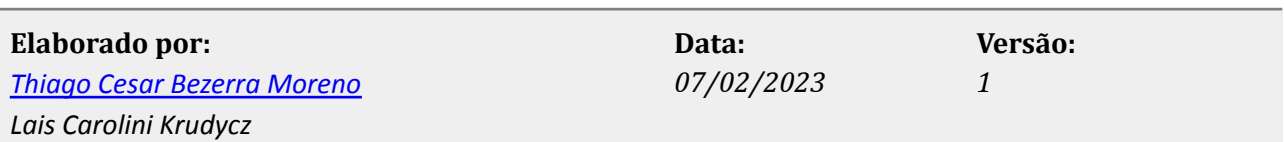